#### Lecture 6

### Database Usage (and Construction)

SQL Queries and Relational Algebra Views

CHAIMERS C SQL Injection Workshop e SQL injections?<br>they exist? workshop,<br>ulnerable When? Where? ... .........<br>11-2016 at 18:06<br>: EA lecture hall get to bring your own I<br>your interest in the Fa About Chalmers CTF  $\begin{tabular}{p{0.8cm}} A bout & Chalmers & CTF \\ \hline \textit{Do you enjoy breaking systems?} &\textit{Sensitivity then?} \\ \textit{Searching for valenceability to some a 133t has} \\ \textit{On do you have a desire to become a 133t has} \\ \textit{Chanes CIF is an inference group for security entuist} \\ \textit{Together we play averages and CFFs for fun and profit} \end{tabular}$ 

#### Summary so far • SQL is based on relational algebra. – Operations over relations • Operations for: – Selection of rows (σ) – Projection of columns (π) – Combining tables • Cartesian product (x) • Join, natural join (Mc, M) SELECT-FROM-WHERE • Basic structure of an SQL query: **SELECT** *attributes* **FROM** *tables* **WHERE** *tests over rows* **SELECT X FROM T WHERE C**  $π<sub>X</sub>(σ<sub>C</sub>(T))$

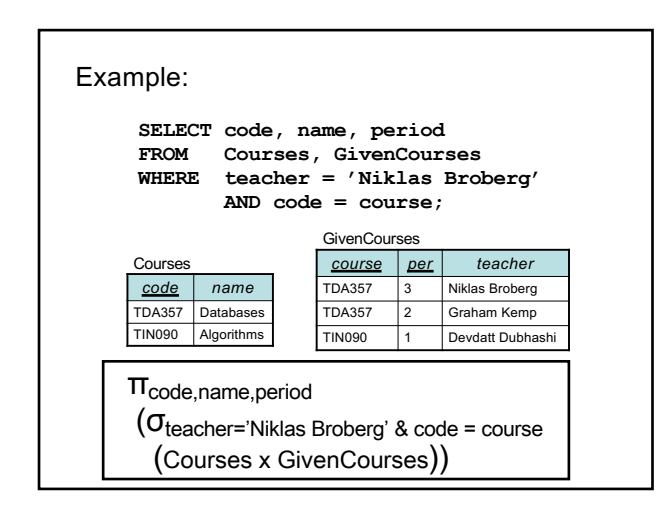

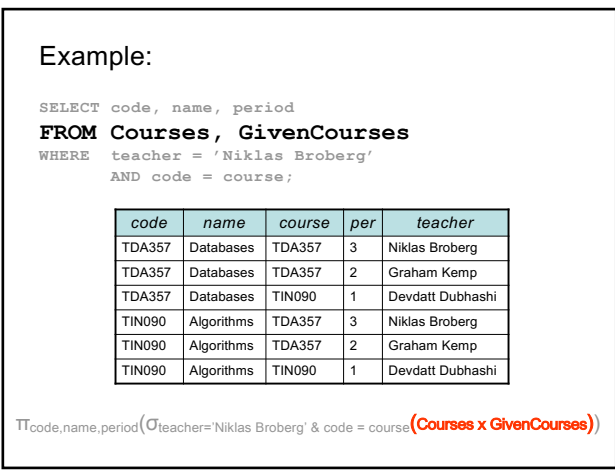

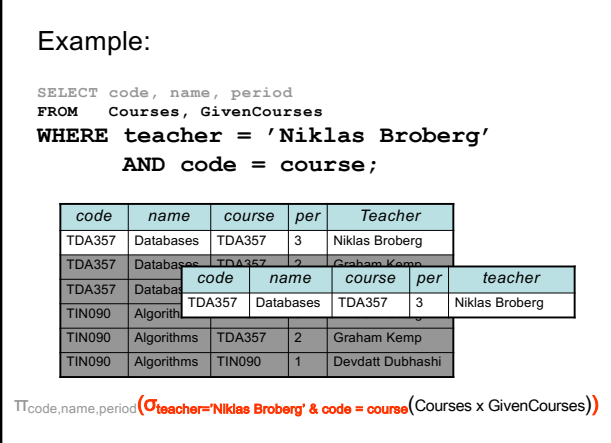

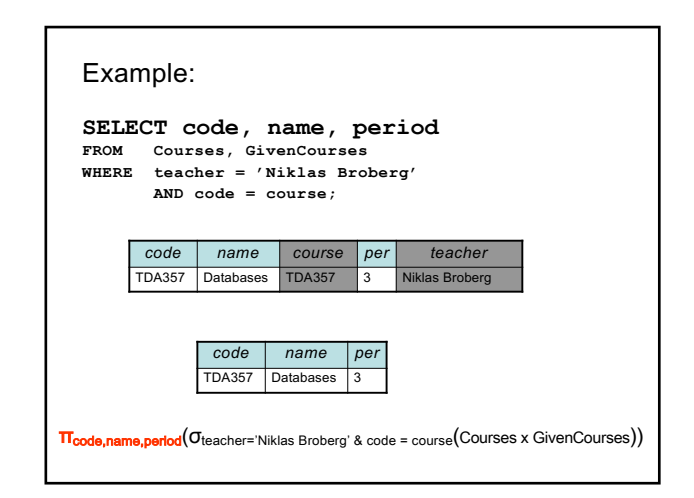

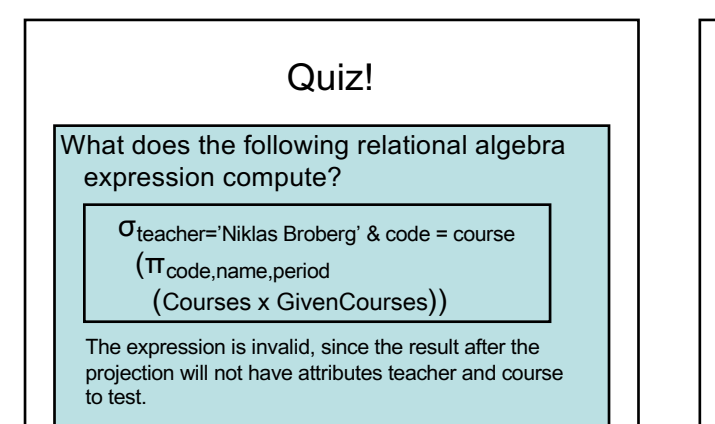

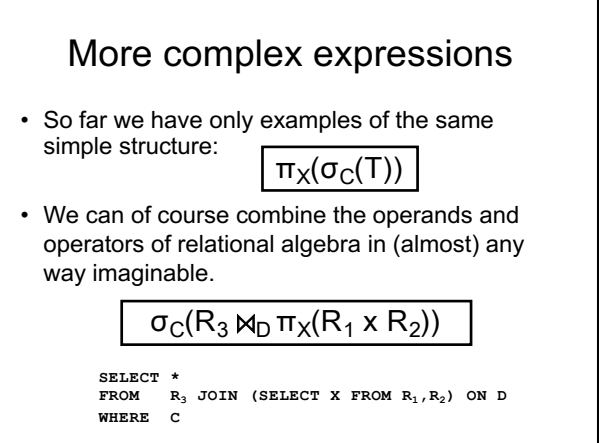

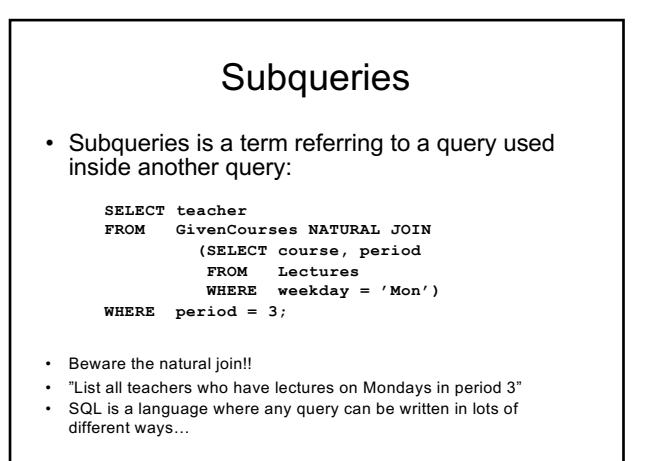

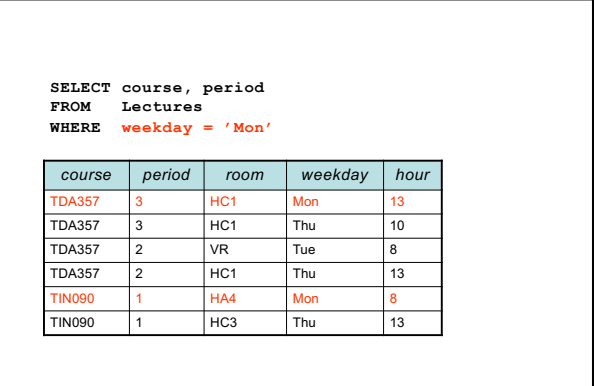

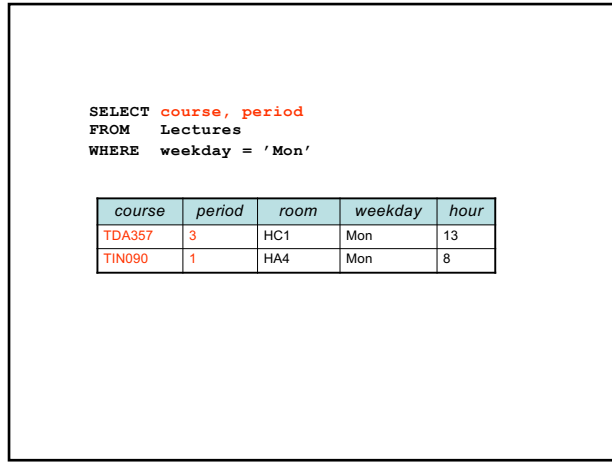

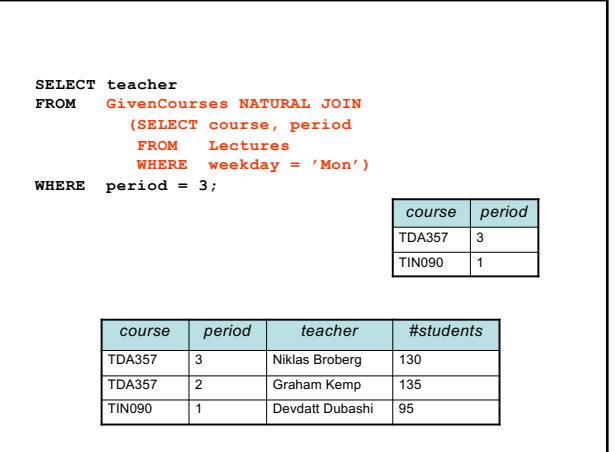

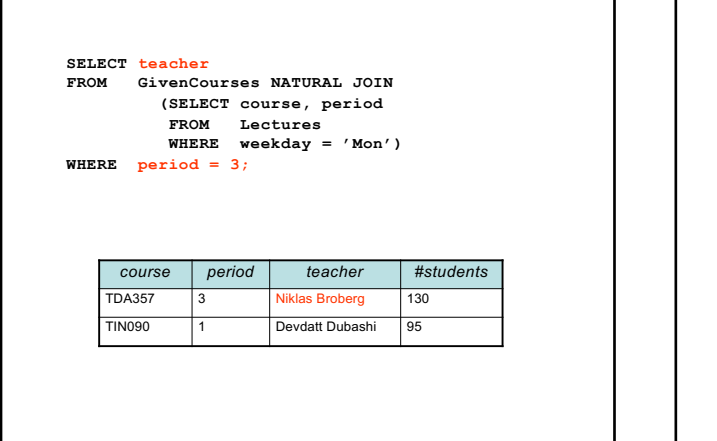

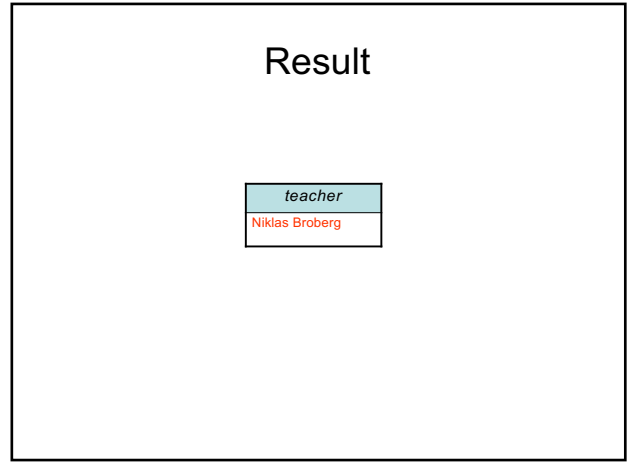

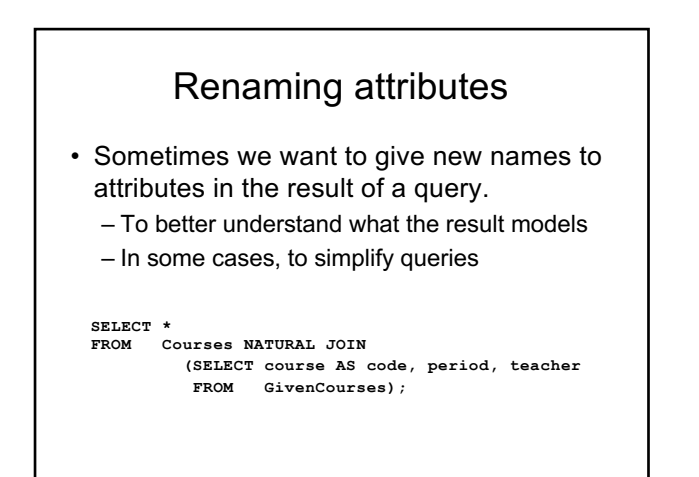

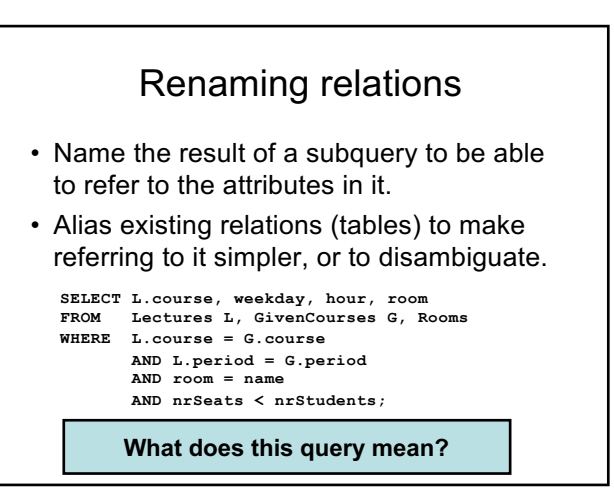

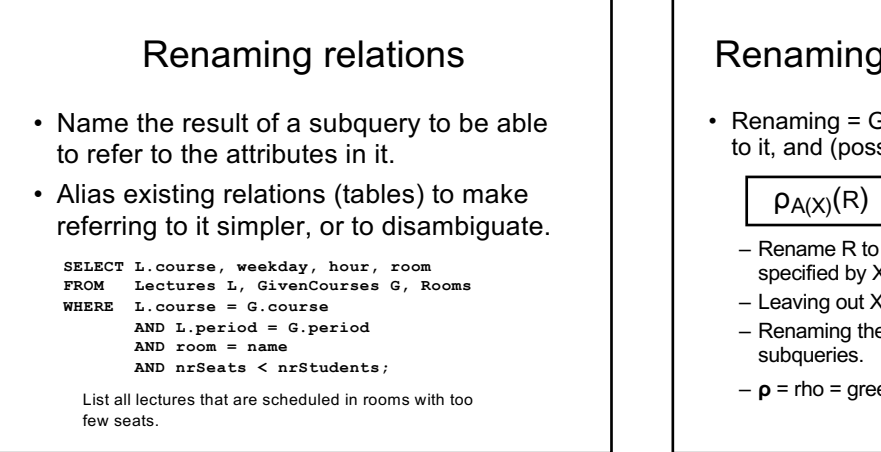

### Renaming in Relational Algebra

• Renaming = Given a relation, give a new name to it, and (possibly) to its attributes

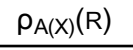

- Rename R to A, and the attributes of R to the names specified by X (must match the number of attributes).
- Leaving out X means attribute names stay the same. – Renaming the relation is only necessary for
- 
- **ρ** = rho = greek letter **r** = **r**ename

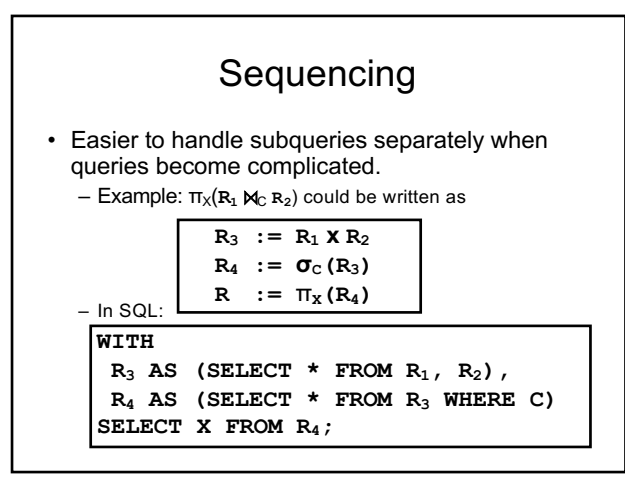

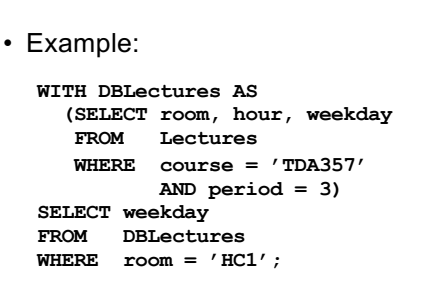

What does this query mean?

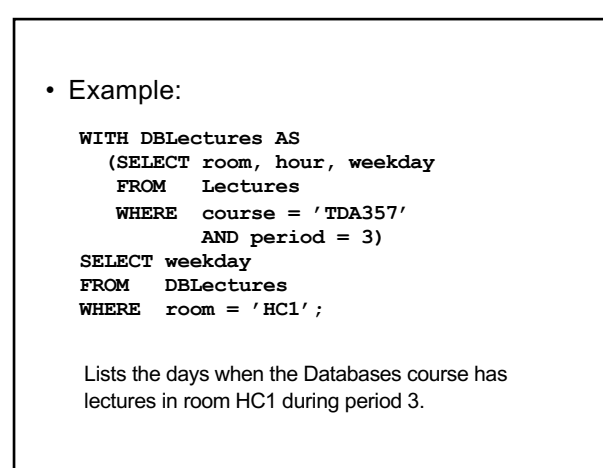

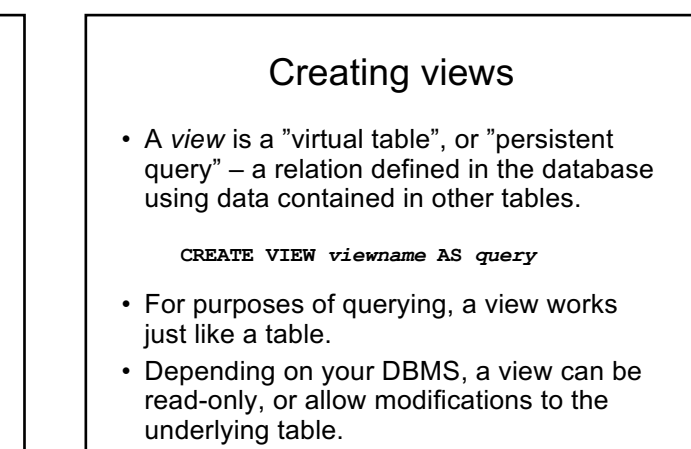

#### Example:

```
CREATE VIEW DBLectures AS 
SELECT room, hour, weekday 
FROM Lectures
WHERE course = 'TDA357'
       AND period = 3;
```

```
SELECT weekday 
FROM DBLectures
FROM DBLectures FROM DBLectures \begin{matrix} \text{WHERE} & \text{room} = 'HCI' \end{matrix}
```
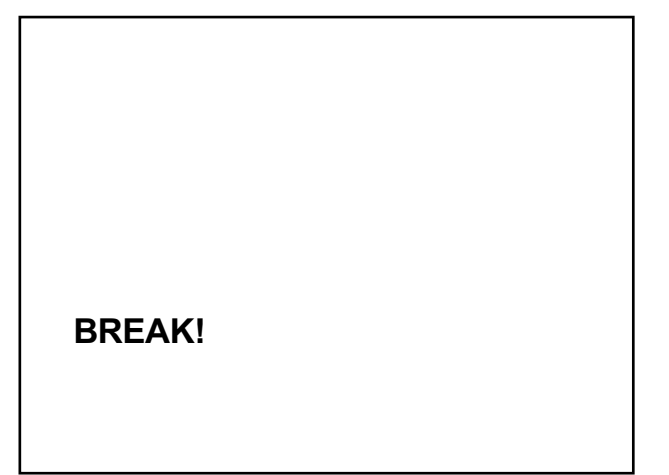

#### The WHERE clause

- Specify conditions *over rows*.
- Can involve
	- constants
	- attributes in the row
	- simple value functions (e.g. ABS, UPPER)
	- subqueries
- Lots of nice tests to make…

### Testing for membership

• Test whether or not a tuple is a member of some relation.

*tuple* **[NOT] IN** *subquery {or literal set}*

**SELECT course FROM GivenCourses WHERE period IN (1,4);**

List all courses that take place in the first or fourth periods.

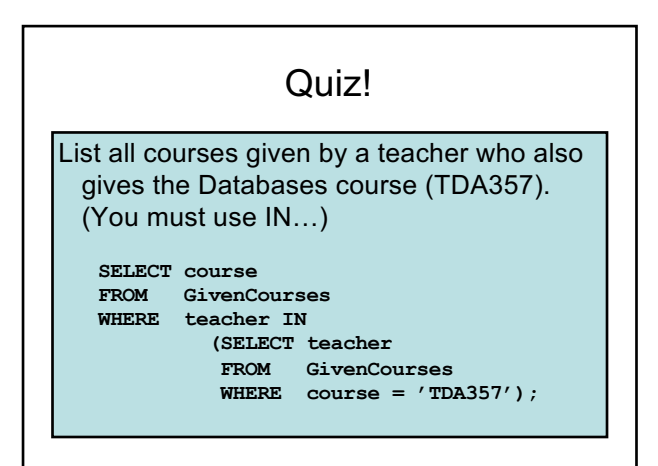

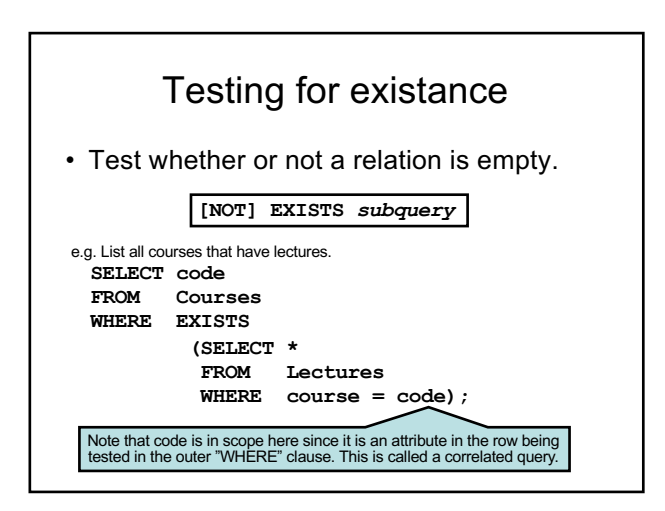

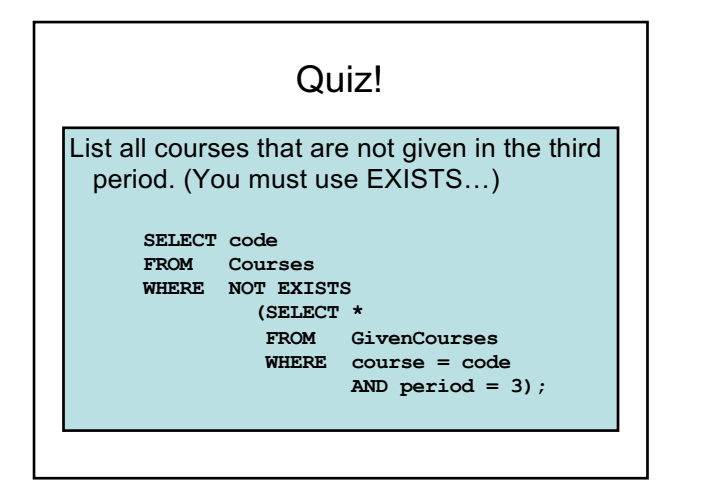

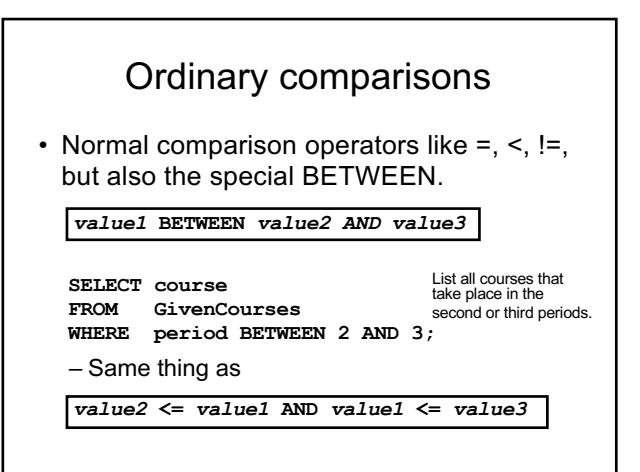

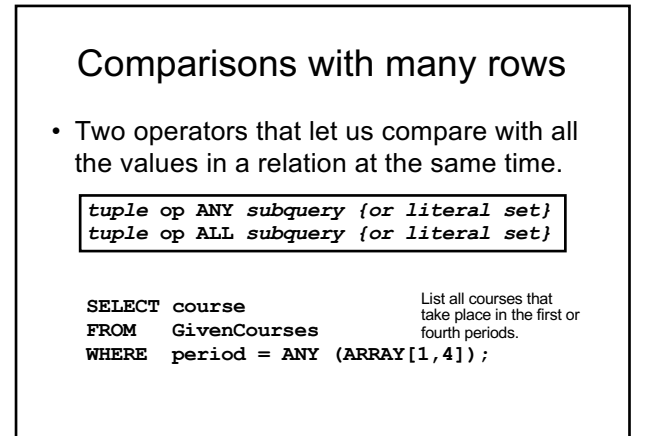

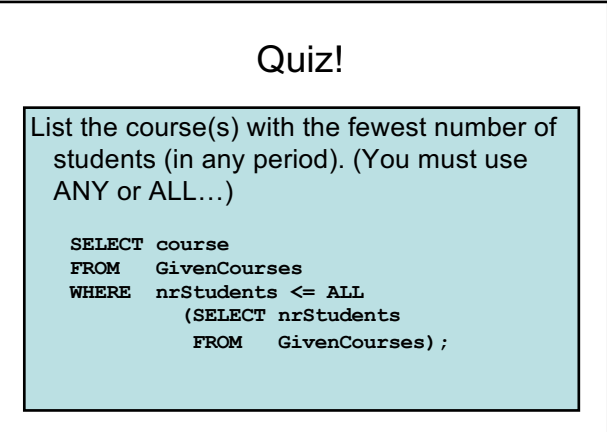

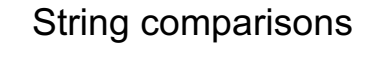

- Normal comparison operators like < use lexicographical order.
	- 'foo' < 'fool' < 'foul'
- Searching for patterns in strings: *string* **LIKE** *pattern*
	- Two special pattern characters:
		- \_ (underscore) matches any one character.
		- % matches any (possibly empty) sequence of characters.

#### Quiz!

List all courses that have anything to do with databases (i.e. have the word Database in their name).

**SELECT \* FROM Courses WHERE name LIKE '%Database%';**

## The NULL symbol

- Special symbol NULL means either
	- we have no value, or
	- we don't know the value
- Use with care!
	- Comparisons and other operations won't work.
	- May take up unnecessary space.

#### Comparing values with NULL

- The logic of SQL is a three-valued logic TRUE, FALSE and UNKNOWN.
- Comparing any value with NULL results in UNKNOWN.
- A row is selected if all the conditions in the WHERE clause are TRUE for that row, i.e. not FALSE *nor UNKNOWN*.

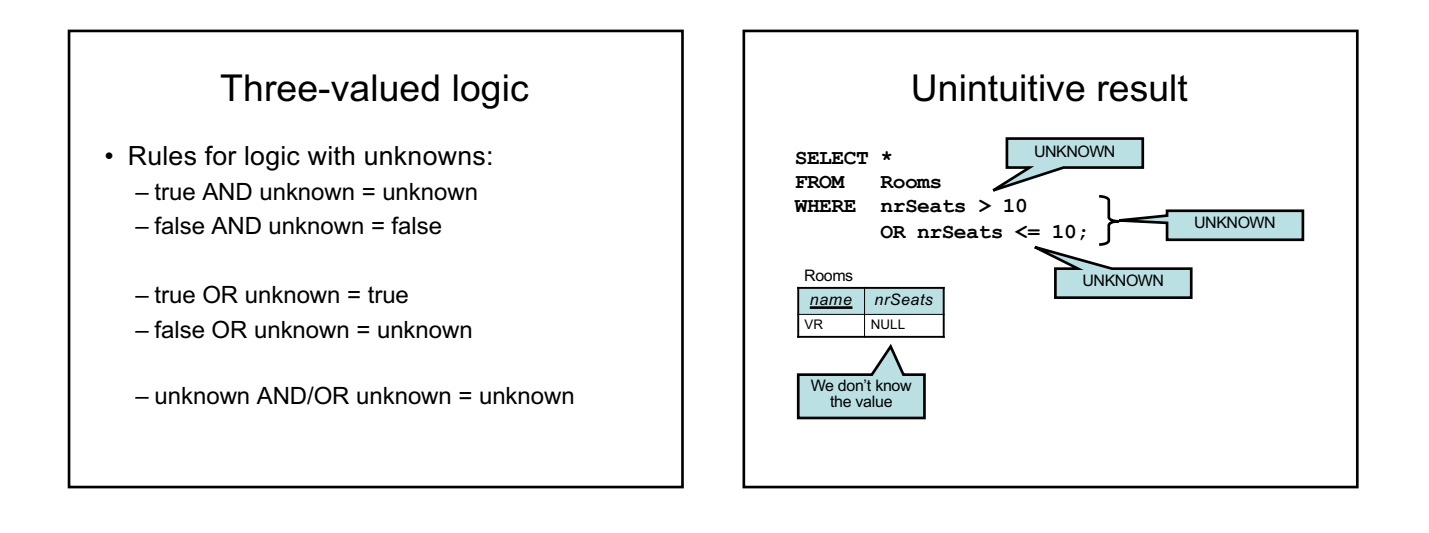

#### Don't expect the "usual" results

- Laws of three-valued logic are not the same as those for two-valued logic.
- Some laws hold, like commutativity of AND and OR.
- Others do not: p OR NOT p = true

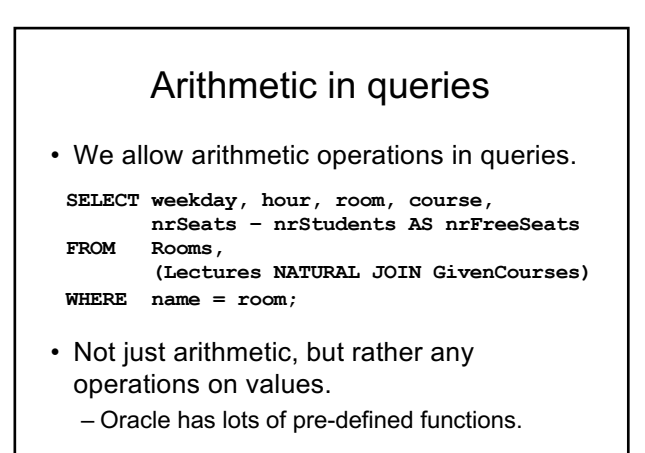

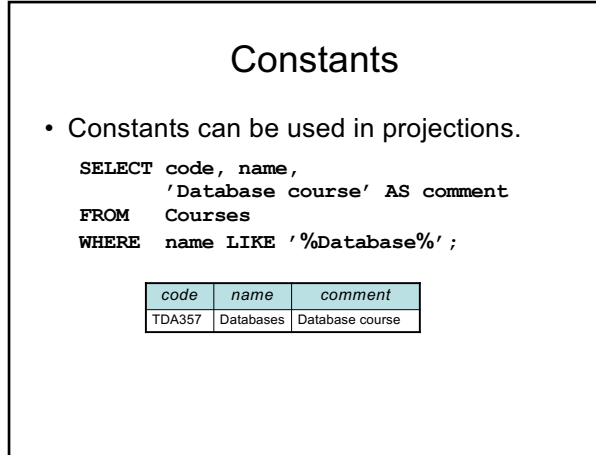

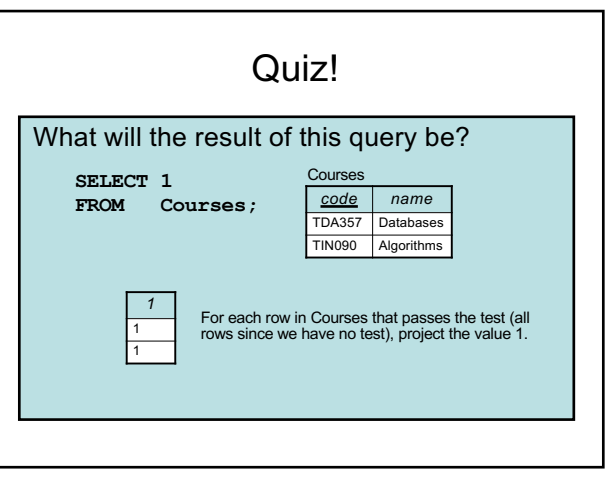

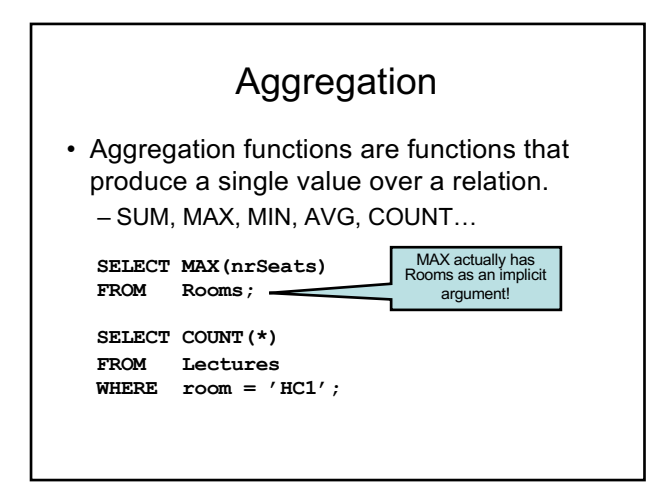

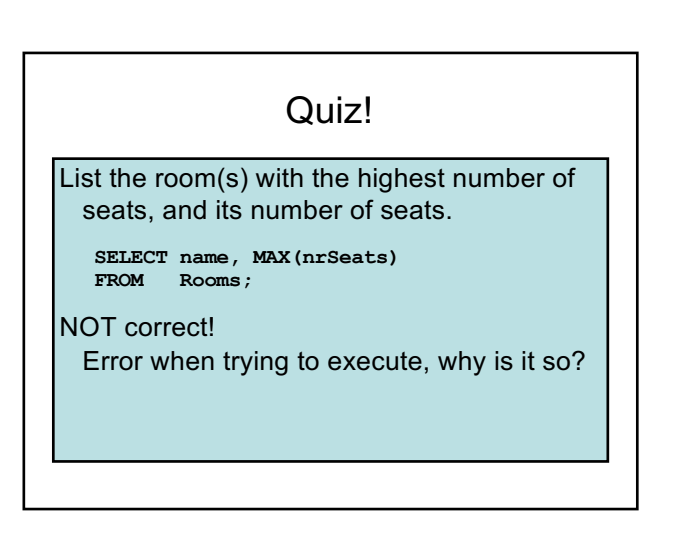

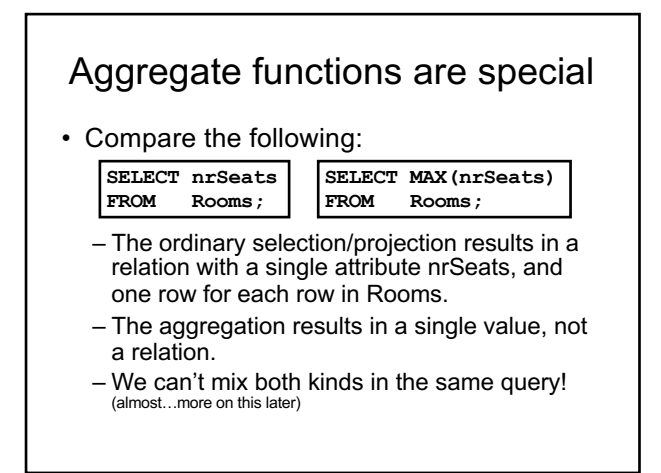

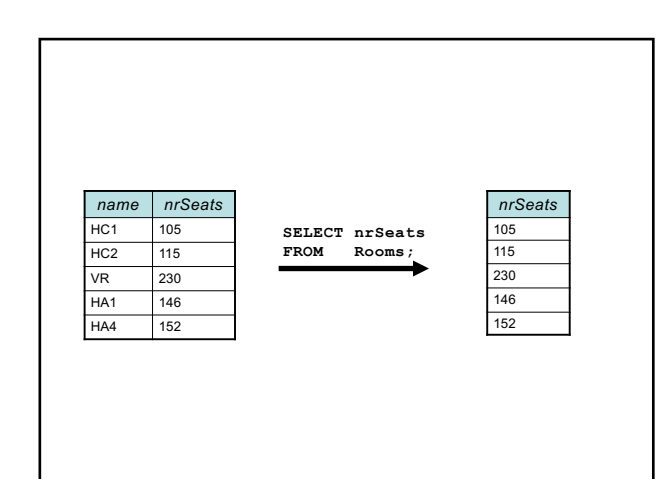

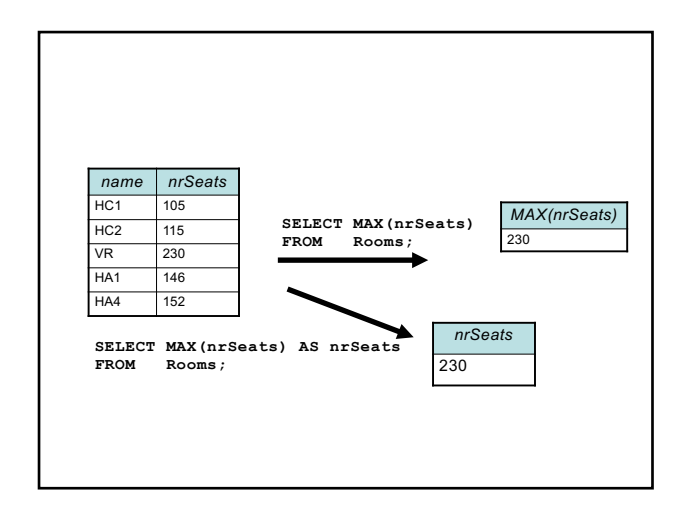

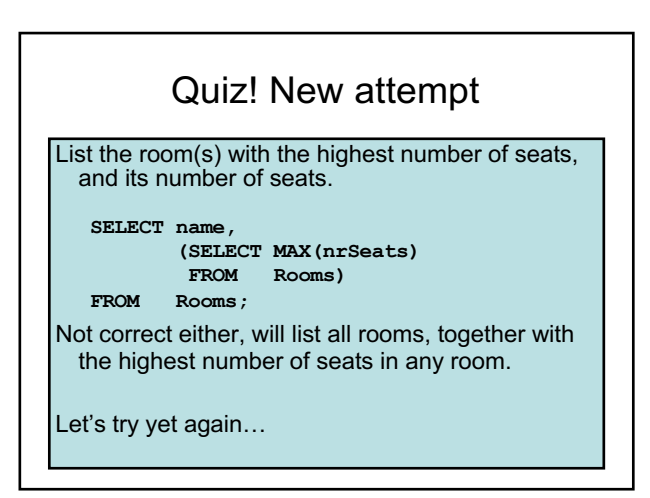

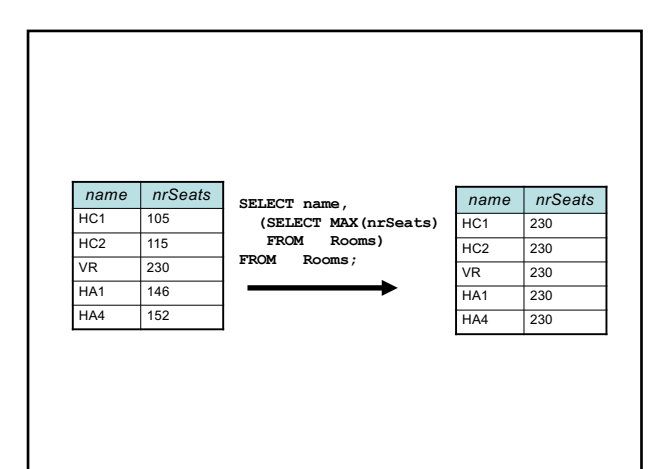

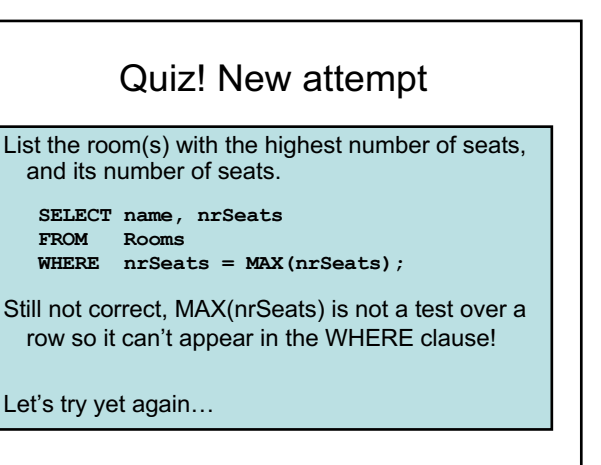

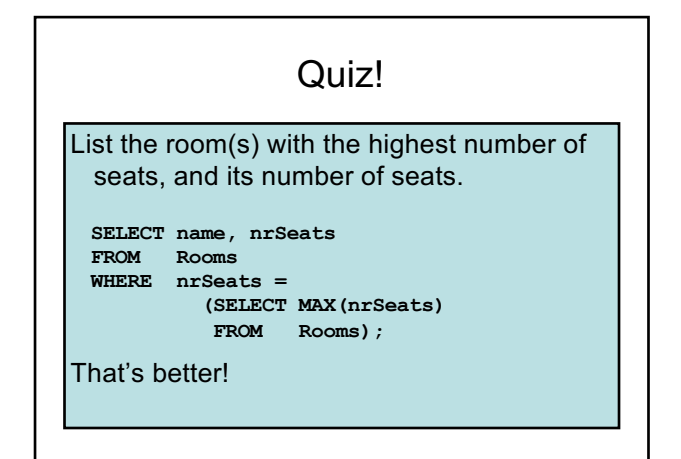

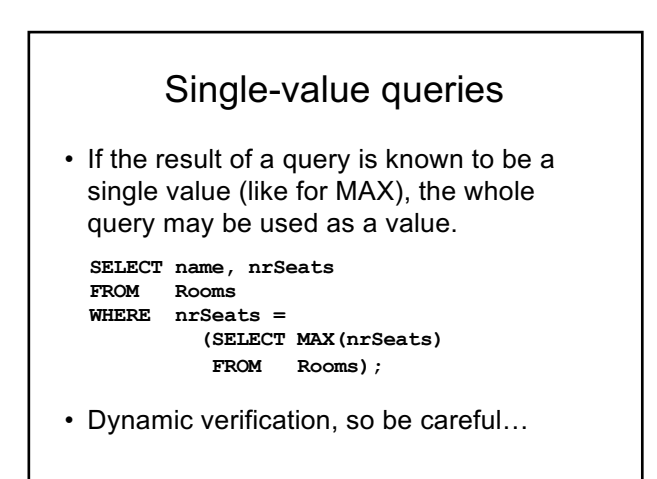

# NULL in aggregations

- NULL never contributes to a sum, average or count, and can never be the maximum or minimum value.
- If there are no non-null values, the result of the aggregation is NULL.

Next time, Lecture 7

More Relational Algebra and SQL